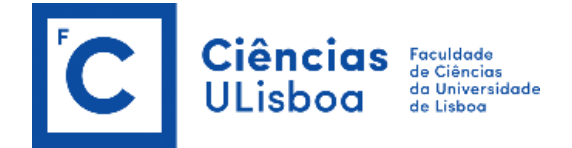

## **In-Fusion Clontech**

## **Engenharia Genética**

André Pina nº49360, Carmen Olivença nº49355, Gonçalo Afonso nº49358, Mariana Araújo nº49226

A In-Fusion Clontech é uma técnica que permite clonar, a partir de extremidades homólogas, sequências geradas por PCR e vetores linearizados. Estas extremidades homólogas, são geradas pela adição de sequências de 15pb ao nosso gene de interesse, e correspondem precisamente às extremidades do vetor que linearizámos. A assemblagem do vetor com a inserção, ocorre pela adição da enzima In-Fusion® (VVpol) que remove nucleótidos da extremidade 3´ da cadeia dupla de DNA e reconhece sobreposições de 15pb, o que permite que sequências complementares entre os dois pedaços de DNA se unam, levando à fusão de fragmentos por homologia **[7]** . Esta sobreposição de 15pb pode ser projetada pela criação de primers específicos, que permitem a amplificação das sequências desejadas, por PCR e utilizando uma DNA polimerase da CloneAmpTM. De uma forma eficiente e precisa permite obter, em 15 minutos, um resultado equivalente a um evento de recombinação, apresentando uma alta taxa de precisão (> 95%) em todas as aplicações. **[1,2]**

As principais vantagens desta técnica relativamente às técnicas tradicionais são o facto de permitir, a clonagem de qualquer inserção num qualquer vetor; clonar eficientemente uma ampla gama de tamanhos de fragmento (de 0,5 kb até 15 kb); funcionar com qualquer vetor; clonar múltiplos fragmentos de DNA simultaneamente numa única reação; clonar por complementaridade e sem a necessidade de digestão com enzimas de restrição e tratamento com fosfatase, ligação, ou inserção/deleção de nucleótidos para formar extremidades cegas no fragmento gerado por PCR (inserto); obter construções finais sem pares de bases extras ou indesejadas (como é frequente em casos em que é realizada digestão com enzimas de restrição ou na clonagem TA); ter todos os reagentes necessários já incluídos no kit (célula competente, taq polimerase de alta fidelidade, coluna para purificação de DNA e sistema com alta eficiência); e por fim, usa a sua pré-mistura de enzimas HD In-Fusion, e por isso, não faz uso de ligases para a fusão dos fragmentos de 15pb complementares. Apesar de ser óbvia a quantidade de benefícios/utilidades fornecidas pelo uso desta técnica, uma possível desvantagem será o facto de serem difíceis de se identificar erros se não se tiverem gerado recombinantes, e portanto, tivermos falsos-positivos (p.e, quando há erros na digestão por enzimas de restrição ou na ligação por ligases, podemos utilizar a eletroforese para perceber se as enzimas cortaram bem e, podem ser feitos, meios seletivos e/ou controlos para testar auto ligações ou más digestões ocorridas). [1,2]

O facto de esta tecnologia ter tantas vantagens faz com que exista uma ampla gama de aplicações possíveis, desde o facto de possibilitar a mutagénese (inserção de uma mutação de interesse), montagens genéticas sintéticas, clonagem usando vetores de lentivírus (género de retrovírus) e possibilitar a clonagem de regiões variáveis de anticorpos. **[5]** Por exemplo, no caso dos lentivírus, um estudo realizado usou o kit In-fusion para clonar cinco fragmentos de tamanhos diferentes amplificados por PCR num vetor lentiviral para expressão eucariótica. O vetor usado tinha apenas um local de restrição para subclonagem o que tornava difícil o uso dos métodos tradicionais. Assim, usou-se o kit in-fusion que através da polimerase e da enzima VVpol que vêm incluídas nele, permitiram que cada fragmento de inserção fosse amplificado e clonado diretamente no vetor lentiviral de uma forma mais rápida e eficiente. Os cinco insertos utilizados geraram cinco tipos de clones lentivirais o que permite ver a eficiência deste processo. **[6]**

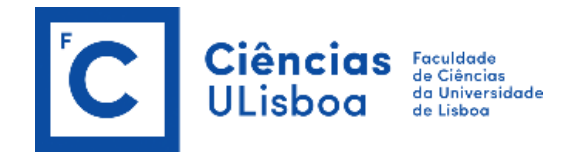

## **Referências**

**[1]** *In-Fusion Cloning*.

Disponível em: [https://www.takarabio.com/products/cloning/in-fusion](https://www.takarabio.com/products/cloning/in-fusion-cloning?fbclid=IwAR3kYuYsAjbeFInJz-HZoCNzelBe1Diw6XlxMyiwOUu4HT-5KPLWjAbQaig)[cloning?fbclid=IwAR3kYuYsAjbeFInJz-HZoCNzelBe1Diw6XlxMyiwOUu4HT-5KPLWjAbQaig](https://www.takarabio.com/products/cloning/in-fusion-cloning?fbclid=IwAR3kYuYsAjbeFInJz-HZoCNzelBe1Diw6XlxMyiwOUu4HT-5KPLWjAbQaig)

**[2]** Takara Bio USA, Inc. *In-Fusion® HD Cloning Kit User Manual PDF*

**[3]** *In-Fusion HD Cloning Plus for seamless DNA cloning*.

Disponível em: [https://www.takarabio.com/products/cloning/in-fusion-cloning/in-fusion-hd](https://www.takarabio.com/products/cloning/in-fusion-cloning/in-fusion-hd-cloning-plus)[cloning-plus](https://www.takarabio.com/products/cloning/in-fusion-cloning/in-fusion-hd-cloning-plus)

**[4**] *In-Fusion HD EcoDry Cloning Plus for seamless DNA cloning in a lyophilized format.*

Disponível em: [https://www.takarabio.com/products/cloning/in-fusion-cloning/in-fusion-hd](https://www.takarabio.com/products/cloning/in-fusion-cloning/in-fusion-hd-ecodry-cloning-plus)[ecodry-cloning-plus](https://www.takarabio.com/products/cloning/in-fusion-cloning/in-fusion-hd-ecodry-cloning-plus)

**[5]** *In-Fusion Cloning applications collection*.

Disponível em: [https://www.takarabio.com/learning-centers/cloning/in-fusion-cloning](https://www.takarabio.com/learning-centers/cloning/in-fusion-cloning-applications-collection?fbclid=IwAR04_M29cmVPxwcU_-myZIuUQZXHNRSZ3myJSsGN00gWuGFscdN2wuiJA)[applications-collection?fbclid=IwAR04\\_M29cmVPxwcU\\_](https://www.takarabio.com/learning-centers/cloning/in-fusion-cloning-applications-collection?fbclid=IwAR04_M29cmVPxwcU_-myZIuUQZXHNRSZ3myJSsGN00gWuGFscdN2wuiJA) [myZIuUQZXHNRSZ3myJSsGN00gWuGFscdN2wuiJA](https://www.takarabio.com/learning-centers/cloning/in-fusion-cloning-applications-collection?fbclid=IwAR04_M29cmVPxwcU_-myZIuUQZXHNRSZ3myJSsGN00gWuGFscdN2wuiJA)

**[6]** Yang, Jun, *In-Fusion Cloning: overcoming restriction site limitations in lentiviral vectors.*

Disponível em: [https://www.takarabio.com/learning-centers/cloning/in-fusion-cloning-tech](https://www.takarabio.com/learning-centers/cloning/in-fusion-cloning-tech-notes/easy-cloning-into-lentiviral-vectors)[notes/easy-cloning-into-lentiviral-vectors](https://www.takarabio.com/learning-centers/cloning/in-fusion-cloning-tech-notes/easy-cloning-into-lentiviral-vectors)

**[7]** Irwin, Chad R., Farmer, Andrew., Willer, David O., Evans, David H. (2012*), In-Fusion® Cloning with Vaccinia Virus DNA Polymerase,* Vaccinia Virus and Poxvirology pp 23-35.